# U

### cmc markets web trader interactive tos chart settings platfori

#### cmc markets web trader interactive tos chart settings platform crypto trading what cryptocurrency does co

Coinbase does not currently support Binance Chain (BEP-2) because it is a separate blockchain that is not integrated with our platform. BEP-2 is a blockchain created by Binance specifically for their customers to send assets quicker. Any deposits sent from the Binance Chain into a Coinbase account will not be credited and your funds will be lost. For example, we support ERC20 tokens like USD Coin (USDC) on the Ethereum network. If you send USDC on the BEP-2 chain to Coinbase, you will lose.

This extension will make your zerodha kite 3.0 trading app full-width for large screen desktop and laptops, also adding some twicks will help you stay more focused on trading. Happy trading! Read more

https://media.realvision.com/wp/20201022143045/1920x1080-1.png|||Crypto | Real Vision|||1920 x 1080

 $https://www.tradersdna.com/wp-content/uploads/2018/05/cmc-markets.jpg|||XCore \\ Expanding as New Partnership with ...|||3200 x 2001 \\$ 

https://image.slidesharecdn.com/final-howtobuybitcoinusingincreditcard-150130071042-conversion-gate02/95 /final-how-to-buy-bitcoin-using-in-credit-card-2-1024.jpg?cb=1422602663|||Final how to buy bitcoin using in credit card|||1024 x 768

 $https://www.financemagnates.com/wp-content/uploads/2015/04/IPO\_01\_880-400-5.jpg|||CMC\_Markets\_Taps\_Former\ City\ Index\ Executive\ as\ Head\ of\ ...|||4000\ x\ 1819$ 

https://static.cryptohopper.com/images/news/uploads/1606739378-binance-p2p-buy-bitcoin-in-ghana-with-mo bile-money.png|||How Buy Bitcoin On Binance : How To Buy Bitcoin On Binance ...|||1600 x 900

A Zerodha Pi download for PC is very simple. If you want to perform Zerodha Pi download for windows, just follow the steps below: Click on support.zerodha.com on your browser; Click on the Pi and other platforms link located below Trading and market heading. Look for the Zerodha Pi software download link that says where.

https://cryp2shops.com/wp-content/uploads/2018/01/credit-card-payment.jpg|||How to buy Bitcoin, Ethereum or LiteCoin with credit card ...|||1920 x 1280

An Introduction to Trader Interactive

 $https://blog.thetrader.top/wp-content/uploads/2020/09/3-Generous-charts-TOS.jpg|||Thinkorswim\ platform\ for\ intraday\ trading\ |\ THINKORSWIM\ FREE|||2530\ x\ 1410$ 

https://emozzy.com/wp-content/uploads/2021/02/defi-3-1920x1080.jpg|||What is DeFi Crypto & mp; How Does It Works? [Crypto Guide]|||1920 x 1080

With this trend, the need emerged for crypto trading platforms, which basically carry out the trading of digital currencies and are responsible for cryptocurrency sales value and price.

What cryptocurrencies does Coinbase support? At the time of writing in April 2019, Coinbase supports 10 different cryptocurrencies. In order to see what you can buy within your Bitcoin account,.

Click on Buy Bitcoin with Credit Card Enter the amount you wish to spend, and you will be redirected to enter your credit card information Follow the prompts and click on Buy Now Peer-to-Peer Crypto Trading Sites You can also buy bitcoin using a credit card on peer-to-peer Bitcoin marketplaces such as LocalBitcoin, Paxful, and Remitano.

Coinbase Wallet supports the Ethereum, Polygon, Bitcoin, Dogecoin, Litecoin, Stellar Lumens, and Ripple network. Coinbase Wallet also supports the following ETH Layer-2 solutions: Arbitrum

 $https://3.bp.blogspot.com/-RHoLBdpaOGY/WpwfBe3L8PI/AAAAAAAAAQ/hyE\_Z5g1J5wnYEKvhP5wn\\ 6RB-r88L0qAQCLcBGAs/s1600/1.png|||Videos\\ and\\ Tos\\ Charts\\ -DayTradingFearless|||1586\\ x\\ 771$ 

Where can I download Zerodha Trader or NEST from?

IBKR WebTrader - Interactive Brokers

https://thetrader.top/wp-content/uploads/2020/04/Previous-Day-Close-2-TOS.jpg|||TOS indicator Previous Day Close Line, settings and code ...|||1919 x 1010

What is Coinbase and how does it work?

CMC Markets - CFDs & Drex

https://2ubrsn5y54ao0ufa2mpsbmg3-wpengine.netdna-ssl.com/wp-content/uploads/2020/11/coen\_newsthumb-scaled.jpg|||CMC Markets | Making Pictures|||2560 x 1673

 $https://www.cryptunit.com/poolscovers/crypto-knight\_9.jpg|||Crypto~Knight~mining~pools~|~CryptUnit|||1280~x~812~$ 

https://i0.wp.com/dailyhodl.com/wp-content/uploads/2021/04/push-crypto.jpg?fit=1365%2C800&ssl=1||| Pro-Bitcoin Trade Group Signals Fresh Push for Mainstream ...|||1365 x 800

https://miro.medium.com/max/5760/1\*No5QtXyUzxL4RM9WEbPKLg.png|||Coinbases Charts Are Way Behind Actual Trends Does ...|||2880 x 1501

 $https://cdn.cloudflare.steamstatic.com/steam/apps/579560/ss\_14024493e5d2d7b4ade39f83f1cb1dd195ebd5e4.\\ 1920x1080.jpg?t=1556249010|||Sky Trader on Steam|||1920 x 1080$ 

CMC Markets (CMC) is a very well traded publicly and quite well regarded UK forex trader that was established in 1989 and has subsequently adapted to the ever-changing online trading environment. The companys company name on the London Stock Exchange is CMCX (LSE). Like many other forex brokers, CMC does not allow traders from the United States.

https://www.supercryptonews.com/wp-content/uploads/2020/07/travala-expedia.jpeg|||Crypto Payments Available for Expedia with Travala.com ...|||2240 x 1120

How to Buy Bitcoin with Credit Card step-by-step guide

https://steemitimages.com/DQmX9nhigmGFxjwZ5oy6FBS7zwmg7MJNg2RnkjFQdcbs2zi/Patterns.jpg|||Bitcoin Trading History Currency Exchange Rates|||2550 x 2825

Trader Interactive is the leading online classifieds marketplace and marketing software solutions provider to commercial and recreational dealers. Our mission to bring buyers and sellers together remains the core of our businesses.

Top cryptocurrency prices and charts, listed by market capitalization. Free access to current and historic data for Bitcoin and thousands of altcoins.

Zerodha Pi Download

Our technology, trading platforms, and investment apps Zerodha

Cryptocurrency Prices, Charts And Market . - CoinMarketCap

http://tradingreview.uk/wp-content/uploads/cmc\_markets\_platform-1.jpg|||CMC Markets Review tradingreview.uk|||1366 x 768

What Are Stablecoins And Why Invest In Them? Bankrate

 $http://www.fwtrader.com/wp-content/uploads/2010/10/2010-10-03\_1403.png|||A~Reliable~Way~to~Set~Grid~Section~for~TOS~First~Wave~Trader|||1024~x~768$ 

 $https://coincentral.com/wp-content/uploads/2017/10/23584102\_10155167717567615\_1815997961\_o.png|||Binance Exchange Review|||2000 x 1000$ 

https://hotforexsignals.com/wp-content/uploads/2018/12/cmc-markets-review.jpg|||CMC Markets Review A Trading Experience That Suits New ...||1073 x 869

 $https://cms.qz.com/wp-content/uploads/2019/08/Visa-Mastercard-Credit-Cards.jpg?quality=75\&strip=all\&w=1600\&h=900\&crop=1|||Buy\ Crypto\ With\ Credit\ Card\ -\ How\ To\ Buy\ Bitcoin\ Other...|||1600 x 900$ 

 $https://assets.thetradingbible.com/reviews/4/cmc-web-platform-view-2.png|||CMC\ Markets\ Review\ 2021\ -Safe\ or\ Scam?\ Pros\ and\ Cons|||1600\ x\ 1018$ 

CMC Markets Review: Is it the Best for CFD Markets in 2022?

Top Stable Coins by Market Capitalization Crypto.com

TOS has a setting to open charts and settings the way they were when you last used TOS, but it is not

guaranteed to always be that way. For example, perhaps you like to start trading with the exact same setup each morning, but during the day you change certain settings, symbols, etc.

https://cdn.stockbrokers.com/uploads/edk0erk/CMC-Markets-Web-Platform-charts-patter-recognition.png|||Best Forex Trading Platforms In Kenya | Market Makers ...||| 1439 x 820

https://cryptoevents.global/wp-content/uploads/2020/12/paxos.jpeg|||Paxos Raises \$142 Million in Series C Funding - Crypto Events|||1440 x 774

Brokers Review 2019 AU | Are They a Scam?|||1280 x 997

ThinkorSwim Charts Studies: How to Setup TOS Charts - YouTube

 $https://www.finimize.com/wp/wp-content/uploads/2020/06/img.png|||CMC\ Markets\ |\ Finimize\ Partners|||3640\ x\ 2071$ 

FTS Web Trader

https://www.dailyforex.com/files/Coinbase 1.jpg|||Does Td Ameritrade Accept Coinbase Transfer | Top Coinbase ...|||1917 x 974

https://brokerchooser.com/uploads/images/broker-reviews/xtb-review/xtb-review-web-trading-platform-1.png| ||Best forex brokers in 2019 - Fee comparison included|||1920 x 965

QUICK GUIDE: How to buy Bitcoin with Credit Card Go to the CEX.io website Register using your email and confirm your account with your phone number. Input your proof of identity, country of residence, select your form of identification and upload photos of your documents. Take a selfie of yourself holding the document and upload the photos.

CMC Markets is a leading online financial trading company, offering spread betting and CFDs across major global markets. Today it boasts 80,000 active clients, thousands of instruments, and an annual trade volume of 64.5 million.

Home - Trader Interactive

Zerodha's flagship trading platform Kite Web is now available as an iOS app! Clean & p; intuitive UI, super fast and super light backend for all your investment and trading needs. 0 brokerage for investments and flat 20 for F&O trading. Check this link for the Kite user manual: https://kite.trade/

**CMC Markets** 

https://2.bp.blogspot.com/-xMnuZfEGCwk/Wpwin1cQWWI/AAAAAAAAAA18/yyRLP4JfuCgSZ3k4k2S2o554hHCwnoD-wCLcBGAs/s1600/4.png|||DayTradingFearless: Free Thinkorswim Codes||1594 x 790What is a stablecoin? Coinbase

 $https://assets.cmcmarkets.com/images/android\_shot\_1\_small1.png|||Mobile Trading App| CMC \\ Markets|||1485 \times 1284$ 

https://blog.bc.game/wp-content/uploads/2020/11/What-are-Stable-Coins.jpg|||What are Stable Coins Cryptocurrency | Best Crypto Coins|||6720 x 4480

Zerodha's flagship trading platform Kite Web as an Android app! Clean & Districtive UI, super fast and super light back-end for all your investment and trading needs. 0 brokerage for investments and flat 20 for F& Tading.

https://cdn.macrumors.com/article-new/2012/06/ios6-feature-chart.png?retina|||New Features in iOS~6~Receive~Spotty~Support~from~Older~...|||1160~x~1056~leature-chart.png~retina|||New Features in iOS~6~Receive~Spotty~Support~from~Older~...|||1160~x~1056~leature-chart.png~retina|||New Features in iOS~6~Receive~Spotty~Support~from~Older~...|||1160~x~1056~leature-chart.png~retina|||New Features in iOS~6~Receive~Spotty~Support~from~Older~...|||1160~x~1056~leature-chart.png~retina|||New Features in iOS~6~Receive~Spotty~Support~from~Older~...|||1160~x~1056~leature-chart.png~retina|||New Features in iOS~6~Receive~Spotty~Support~from~Older~...|||1160~x~1056~leature-chart.png~retina|||New Features in iOS~6~Receive~spotty~Support~from~Older~...|||1160~x~1056~leature-chart.png~retina|||New Features~spotty~Spotty~Spotty~

 $https://cdn.stockbrokers.com/uploads/e2u40hs/CMC-Markets-Next-Generation-Web-charting.png?t=1513108\\332570|||CMC\ Markets\ Review\ -\ ForexBrokers.com|||1741\ x\ 1109$ 

 $http://prostitute movies.com/wp-content/uploads/2016/07/1.jpg|||[Tutorial]\ How\ to\ buy\ BitCoin\ with\ PayPal\ or\ Credit\ Card\ ...|||1208\ x\ 1018$ 

Learning Center - General Settings - Thinkorswim

By using the "Save Style." option, you get to keep all the settings and indicators on the chart. I'm unsure of what you mean by "linking." If it was as simple as entering one ticker on chart

A and also have chart B pull up the same ticker at the same time, then yes, there is a way to do that. Just assign a number to chart A, and on chart B.

https://www.somagnews.com/wp-content/uploads/2020/05/1-24-e1590088726848.jpg|||Stable Coin Usage Rates are Increasing Every Day - Somag News|||1155 x 900

https://singaporecfdbrokers.com/wp-content/uploads/2018/08/CMC-Markets-average-spreads-EUR-USD-1024x907.png|||CMC Markets Singapore SG CFD|||1024 x 907

10 Best Crypto Trading Platforms To Buy Altcoins.

How to Buy Bitcoin with a Credit Card

https://www.livewiremarkets.com/rails/active\_storage/blobs/eyJfcmFpbHMiOnsibWVzc2FnZSI6IkJBaHBBb XdQIiwiZXhwIjpudWxsLCJwdXIiOiJibG9iX2lkIn19--6685812b423524c1c942ad15a030acfe2196b80a/Unor ganised\_screen.jpeg|||CMC Markets Stockbroking Pro platform Institutional ...|||1918 x 937

How to buy bitcoin instantly with credit card 1. Create a Coinify Buy and Sell account in just a few basic steps. 2. Select Credit / Debit Card as your preferred payment method 3. Start purchasing bitcoin! Create a Coinify Account to buy your first bitcoin! Before you buy bitcoins, youll need a wallet

Stablecoins are a type of cryptocurrency that is pegged to another asset class, such as the U.S. Dollar or gold, to reduce its price volatility.

Videos for Web+trader+interactive

Pi is not an in-house Zerodha platform and since the software updates on Pi are dependent on a third-party vendor, the development can be slow and not optimal. All our clients use the Zerodha Kite application which is a web-based platform but can also be turned into a browser-based desktop app.

https://comparic.pl/wp-content/uploads/2020/05/Koszyki-akcji-CMC-Markets-1-1-1.jpg|||CMC Markets wprowadza do oferty 17 nowych koszyków akcji|||2108 x 1152

Build a Crypto Portfolio - #1 in Security Gemini Crypto

Dominion Web Solutions Announces Company . - Trader Interactive

 $https://wunderbit.co/media/11/download/cover\ article\ buy\ low\ sell\ high.jpg?v=1|||How\ to\ Buy\ Bitcoin\ with\ Credit\ Card\ in\ 2020?|||2265\ x\ 1267$ 

Zerodha Broking Ltd.: Member of NSE & SEBI Registration no.: INZ000031633 CDSL: Depository services through Zerodha Broking Ltd. SEBI Registration no.: IN .

 $https://assets.cmcmarkets.com/images/stb-standard-frequent-trader.png|||Cmc\ markets\ stock\ screen\ and\ with\ it\ forex\ fixed\ odds\ betting|||1258\ x\ 1056$ 

Best Stablecoins 2022: Top 5 Crypto Stablecoins Ranked

CMC Markets - CFDs & Drex

How to download Zerodha Pi trading software? DOWNLOAD LINK.

http://www.adigitalblogger.com/wp-content/uploads/2016/12/Motilal-Oswal.jpg|||Blgi Stock Trading Motilal Oswal Trading Account Brokerage ...|||1366 x 768

https://www.financemagnates.com/wp-content/uploads/2018/09/CMCX\_September.png|||CMC Markets Shares Plunge as Firm Downgrades Revenue ...|||2208 x 1302

 $https://assets.cmcmarkets.com/images/au-platform-next-gen.png|||Trading Platform | CFD & amp; \\ Stockbroking | CMC Markets|||1200 x 887$ 

Trade CFDs with CMC Markets, a leading global provider. Trade on up to 10,000 instruments, including forex, indices, commodities, shares and treasuries.

Buy Bitcoin & Samp; Crypto Instantly - Buy Bitcoin In 3 Minutes

https://smartbillions.com/wp-content/uploads/2020/12/How-to-Buy-Bitcoin-with-Credit-Card-in-Australia.jpg| ||How to Buy Bitcoin with Credit Card in Australia - Smart ...|||1880 x 1252

http://www.financemagnates.com/wp-content/uploads/fxmag/2013/03/cmc-ipad-e1363693703973.png|||CMC Markets Applies Biggest Ever Trading Platform ...|||1024 x 768

https://smartbillions.com/wp-content/uploads/2020/11/kraken-vs-coinbase-supported-countries.jpg|||Kraken vs

Coinbase: Cryptocurrency Exchange Comparison ...|||1920 x 1280

The Best Forex Robots Of 2021 - Three Robots Making Real Pips

Which is the safest stablecoin? 1) Tether (USDT) Tether, originally launched as RealCoin in 2014 was the first ever stablecoin. Tether is the largest and most well known stablecoin . 2) USD Coin (USDC) 3) Binance USD (BUSD) 4) Terra USD (UST) 5) Dai (DAI)

Buy Bitcoin with Credit Card or Debit Card Instantly Paybis

https://tradingsmart.co.za/wp-content/uploads/2020/10/CMC-Markets-Trading-Platform-Next-Generation-204 8x1152.jpg|||CMC Markets Review 2021 - Read Before Depositing Your ...|||2048 x 1152

A stablecoin is a cryptocurrency whose value is fixed to another asset, often currencies such as the U.S. dollar or the euro, though other assets are possible. This kind of crypto coin tracks the.

Stablecoin Cryptocurrencies CryptoSlate

 $https://cimg.co/w/articles-attachments/0/5f3/c034f78b1f.jpg|||Buying\ Bitcoin\ with\ Credit\ Card|||1080\ x\ 1080\ https://www.211bitcoin.com/wp-content/uploads/2021/07/Bitcoin.jpg|||How\ to\ Buy\ Bitcoin\ with\ Credit\ Card\ without\ Verification\ ...|||1280\ x\ 853$ 

How To Use Think Or Swim Chart Settings Tab - YouTube

 $https://lafinanzaaportatadiclick.com/wp-content/uploads/2020/06/cmc-markets-recensione.jpg|||CMC\ Markets:$ 

Recensione, Opinioni, Costi e Commissioni ...|||1200 x 800

ThinkorSwim Save Entire Chart Settings - useThinkScript

 $https://thecryptocritique.com/wp-content/uploads/2020/08/cmc-markets-3.png|||CMC\ Markets\ Online\ Trading\ Platform\ -\ Review\ 2020\ ...|||1566\ x\ 842$ 

Kite by Zerodha - Apps on Google Play

https://coincentral.com/wp-content/uploads/2018/12/how-to-buy-bitcoin-with-a-credit-card.png|||How to Buy Bitcoin with a Credit Card - CoinCentral|||2000 x 1001

What Cryptocurrencies does Coinbase support? Coinbase Cryptocurrency List The CoinbaseCryptocurrency List of supported Crypto can be found by opening their mobile APP and going to the Price Page. Then click on the Tradable assets tab. This shows you a list of Cryptocurrencies that can be bought and sold on the Coinbase crypto-exchange platform.

https://bitcoinmarketcap.org/wp-content/uploads/2020/07/can-you-buy-bitcoin-with-a-credit-card.jpg|||How To Buy Bitcoin With Credit Card On Paxful / Buy ...|||2098 x 1399

Kite 3.0 Full Width Zerodha Trading Platform - Chrome Web Store

IBKR WebTrader, Interactive Brokers HTML-based trading platform, offers an uncluttered, easy-to-learn trading interface with advanced trading features and tools.

What tokens does coinbase support. Then they should support the airdrop of songbird along with the spark token. Were excited to announce our intention to support the ethereum erc20 technical standard for coinbase in the coming months. Assets with the biggest change in unique page views on coinbase.com over the past 24 hours.

Thinkorswim guide for setting charts, indicators.

Best Crypto Trading Platforms 2022 - Trade Crypto Today

Where can I download Pi? - Zerodha

What Are Stablecoins and How Can I Invest in Them .

https://db-excel.com/wp-content/uploads/2019/01/crypto-trading-spreadsheet-with-financial-modeling-for-crypto-currencies-the-spreadsheet-that-got-me.png|||Crypto-Trading-Spreadsheet-with-financial-modeling-for-crypto-currencies-the-spreadsheet-that-got-me.png|||Crypto-Trading-Spreadsheet-with-financial-modeling-for-crypto-currencies-the-spreadsheet-that-got-me.png|||Crypto-Trading-Spreadsheet-with-financial-modeling-for-crypto-currencies-the-spreadsheet-that-got-me.png|||Crypto-Trading-Spreadsheet-with-financial-modeling-for-crypto-currencies-the-spreadsheet-that-got-me.png|||Crypto-Trading-Spreadsheet-with-financial-modeling-for-crypto-currencies-the-spreadsheet-that-got-me.png|||Crypto-Trading-Spreadsheet-with-financial-modeling-for-crypto-currencies-the-spreadsheet-that-got-me.png|||Crypto-Trading-Spreadsheet-with-financial-modeling-for-crypto-currencies-the-spreadsheet-that-got-me.png|||Crypto-Trading-Spreadsheet-with-financial-modeling-for-crypto-currencies-the-spreadsheet-that-got-me.png|||Crypto-Trading-Spreadsheet-with-financial-modeling-for-crypto-currencies-the-spreadsheet-with-financial-modeling-for-crypto-currencies-the-spreadsheet-with-financial

Platform+crypto+trading News

 $https://www.expertinvestor.net/images/screens/cmcmarkets2.png|||CMC\ Markets\ Review\ 2021\ -\ Bonus,\ Demo\ \&\ App\ Ratings|||1920\ x\ 974$ 

https://vladimirribakov.com/wp-content/uploads/cryptocurency1.png|||Complete~Guide~to~Crypto~Currency~-Vladimir~Ribakov|||1500~x~795

Thinkorswim (TOS) Tutorial: How to add ATR and Implied Volatility overlapped on a chart in Thinkorswim.

In this video, youll learn how to stack Implied Volatility (IV) and ATR (Average True Range) in the same indicator window in Thinkorswim software platform. Read More ».

Markets And Markets - Market Research Reports

An email has been sent to verify your new profile. Please fill out all required fields before submitting your information.

Weve changed our name from Dominion Web Solutions to become Trader Interactive. This change was a decision to leverage the strength of the trader brand while reflecting the companys focus on online interactions in both the business to consumer and business to business marketplace.

https://executium.com/media/image/321-stable-coins-for-crypto.jpg|||What Are Stablecoins Used For executium Trading System|||1200 x 780

The platform is ideal for crypto beginners giving them a familiar interface to trade other conventional financial instruments such as stocks, commodities, ETF (Exchange Traded Funds), and Options. The platform has over 13 million users already, which proves its popularity.

Login - Interactive Brokers

11 Popular Ways to Buy Bitcoin with a Credit Card Instantly.

https://cdn.stockbrokers.com/uploads/edk0esa/CMC-Markets-Web-Platform.png|||CMC Markets Review: 5 Key Findings for 2019 - ForexBrokers.com||1440 x 820

General Settings. General Settings are common for all chartings, they affect visibility, snapping, and synchronization of chart elements. To customize general settings. 1. Make sure the Chart Settings window is open. For information on accessing this window, refer to the Preparation Steps article. 2. Choose the General tab. 3.

http://howtomakemoneywithbitcoin.net/wp-content/uploads/2017/03/buy-bitcoin-instantly-with-credit-card.jp g|||Buy Bitcoin Instantly With Credit Card. No Verification|||1920 x 1080

https://techdailypost.co.za/wp-content/uploads/2020/12/Screen-Shot-2020-12-16-at-06.11.45.png|||How To Buy Credit Card Online With Bitcoin - BTC Wonder ...|||1440 x 811

 $https://cdn.stockbrokers.com/uploads/e2u40fj/CMC-Markets-Next-Generation-web-platform.png?t=15131083\\25394|||CMC Markets Review - ForexBrokers.com|||1918 x 1126$ 

 $http://www.highridgefutures.com/wp-content/uploads/2014/10/barchart.jpg|||BarChart\ Trader\ -\ High\ Ridge\ Futures|||1440 x 884$ 

https://assets.cmcmarkets.com/images/pro-platform-stockbroking-panel-4b.png|||Stockbroking Platform Online Trading | CMC Markets|||2308 x 1706

Coinbase Cryptocurrency List How to Make Money From Home .

https://changelly.com/blog/wp-content/uploads/2020/11/Best-Exchanges-to-Buy-Bitcoin-and-Crypto-with-Bank-Card.png|||Buy Bitcoin, Ethereum, Ripple with Credit Card Best ...|||1200 x 800

Winning Trading Software - Time tested trading signals

Your credit or debit card is the simplest and fastest way to buy Bitcoin right now. All it takes is three simple steps: Decide how much Bitcoin you want to buy and click Buy Bitcoin Enter your wallet address Receive your Bitcoin! It's easy, fast, and secure.

The Best Option For Options - Join BlackBoxStocks Now & Down & Save

Best Cryptocurrency Trading Platforms [2022] Beginner 's Guide

https://brokerchooser.com/uploads/images/broker-reviews/cmc-markets-review/cmc-markets-review-web-trad ing-platform-order-panel-2.png|||CMC Markets Review- Best broker for your money?|||1840 x 1116

Click on the Buy button located in your Dashboard. To learn how to buy Bitcoin with Credit/Debit card on Zeply, just choose the card youll be using to buy your Bitcoin. Then proceed to input the amount of BTC you wish to buy and the currency youll use to fund the transaction. Proceed by clicking on the Buy button.

https://educationcentral.co.nz/wp-content/uploads/2019/10/CMC-Markets\_UC-Trading-Challenge-2019.jpg|||

CMC Markets University of Canterbury Trading Challenge ...|||3000 x 1688

https://learnbonds.com/wp-content/images/2020/03/how-to-buy-bitcoin-with-debit-card-in-2019.jpg|||How to Buy Bitcoin With Debit Card in 2020 - LearnBonds.com|||1441 x 811

Best Crypto Trading Platform 2021 - Cheapest Platform Revealed

https://www.cryptofish.com/blog/wp-content/uploads/2019/03/how-to-buy-bitcoin-cash-in-2019.jpg|||Buy Bitcoin With Credit Card On Luno: 4 Easy Steps ...|||1440 x 810

Binance Best Crypto Exchange for Day Trading Digital Currencies. Robinhood Best Crypto.

1. Boiler Room Trading Course & Dive Trading Group (LINK BELOW) https://boilerroomtrading.teachable.com/p/home2. Trade Ideas Scanners | Best Scan.

https://images.ctfassets.net/sdlntm3tthp6/5Ie1vd6MD6YhgRqsHN6JE/0807ebccfe61f51aa4130fe3b08d3d59/bravenewcoin-jcba-crypto-management-1080.jpg|||Japans Cryptocurrency Business Association releases new ...|||3452 x 1080

Binance is the largest digital currency exchange services in the world that provides a platform.

"Stablecoins are a type of cryptocurrency that are designed to maintain a fixed value, often pegged to a fiat (government-backed) security," says Adam Lowe, chief innovation officer of CompoSecure,.

Videos for Cmc+markets

https://cdn.shopify.com/s/files/1/1672/3421/products/71F1H7B9p-L.\_SL1500\_1024x1024@2x.jpg?v=157833 4627|||KeepKey Hardware Wallet|||1500 x 1144

ThinkorSwim charts setup tutorial where we teach you how to setup TOS charts in a simple way. Take Our Free ThinkorSwim Course: https://bullishbears.com/thin.

Robinhood brings its no-fee ethos to cryptocurrency trading, but currently offers few.

https://cdn.discordapp.com/attachments/295290704064806912/371520274178244608/unknown.png|||Stock Screener, Chart Settings, Trade Ideas Momo Layout ...|||3613 x 1768

 $https://i.pinimg.com/originals/27/ed/a1/27eda125d5fffedc4669bbba42b8b0f3.png|||Coinbase \ is \ launching \ its \ own \ cryptocurrency \ index \ fund \ ...|||3200 \ x \ 1800$ 

 $https://www.topsharebrokers.com/images/broker-details/zerodha-coin-mutual-funds-investment-orderbook.pn\\ g|||Zerodha Kite, Zerdha PI-Best Online Trading Platform|Review ...|||1060 x 787$ 

How To Buy Bitcoin With A Credit Card: 6 Safe Ways .

What is a private key? Coinbase

https://www.cryptonewsz.com/wp-content/uploads/2019/03/gold-money-coins-e1491360303604.jpg|||Goldmoney Leaves Crypto and Hence Putting Digital Gold ...|||1320 x 881

https://cryptohubbox.com/wp-content/uploads/2020/02/Buying-Bitcoin-on-Binance-with-Credit-Card.jpg|||How to Buy Bitcoin With A Credit Card On Binance?|||1579 x 888

What cryptocurrencies does Coinbase support? While Coinbase doesn't support every cryptocurrency in existence, it supports many of the most popular coins. So most people buying and selling on.

https://itsdcdn.com/art/share8/en/202006110353/large/cmc-markets.png|||CMC Markets down? Current status and problems Is The ...|||1472 x 772

IBKR WebTrader - Interactive Brokers

CMC Markets was founded by Peter Cruddas in 1989. There have been numerous milestones for the Group over the past 29 years and the company has grown to become a global leader in online retail trading.

 $https://www.buybitcoinworldwide.com/img/coinbase/2.png|||5\ Ways\ to\ Buy\ Bitcoin\ with\ Credit\ Card\ or\ Debit\ Instantly\ ...|||1030\ x\ 1132$ 

With millions of shoppers looking to buy or rent RVs, motorcycles, boats, ATVs, commercial vehicles, heavy equipment, and more and with thousands of dealers listing their inventory with us Trader Interactive boasts one of the most unique, diverse, and comprehensive brand portfolios in the nation. Our Digital Marketing Solutions

https://getgadgets.in/wp-content/uploads/2020/11/Pi1-2-1.jpg|||Zerodha Pi Software Download link For Windows [ Free ...|||1912 x 866

https://www.financemagnates.com/wp-content/uploads/fxmag/2013/07/Forex-Magnates.png|||CMC Markets Doubles Down On its Proprietary Platform, As ...|||1920 x 984

https://www.cryptofish.com/blog/wp-content/uploads/2019/02/how-to-buy-bitcoin-with-credit-card-2019-1.jp g|||How to Buy Bitcoin with Credit Card in 2019 - CryptoFish|||1440 x 810

Saving my charts and settings in TOS exactly the way they are.

How to Buy Bitcoin with Credit Card [2021 UPDATED]

 $https://i.vimeocdn.com/video/501619789.jpg?mw=1920\&mh=1080\&q=70|||CMC\ Markets\ 'Built\ By\ Traders'\ on\ Vimeo|||1440\ x\ 1080$ 

Buy Bitcoin with Credit Card or Debit Card Bitcoin.com

 $https://1.bp.blogspot.com/-pthHRyoglAY/XxIcO2OvjEI/AAAAAAAAAAAACO9dkjPwPdSoOeH4t2W5BH1Ckqn7l\_UBagCLcBGAsYHQ/s1920/bitcoin%2B2.jpg|||How To Buy Bitcoins With Credit Card Or Debit Card: How To ...|||1920 x 1280$ 

Zerodha Pi Scanner Download protected by Community Feb 15 '17 at 10:43 Zerodha Pi Download For Windows 10. Thank you for your interest in this question. Because it has attracted low-quality or spam answers that had to be removed, posting an answer now requires 10 reputation on this site (the association bonus does not count).

https://coindoo.com/wp-content/uploads/2021/06/buy-BTC-with-Bitstamp.jpg|||How to Buy Bitcoin with Credit Card - Coindoo|||1418 x 769

IBKR WebTrader Interactive Brokers LLC

https://blog.cex.io/wp-content/uploads/2016/11/deposit-infograph-horizontal-ENG.png|||How to Buy Bitcoins with Credit Card or Debit Card at CEX ...|||3486 x 1301

CFDs & Drie Trading | CMC Markets

Buying Bitcoins with a Credit Card Summary The easiest way to buy Bitcoins with a credit card would probably be CEX.io. Here are the steps: Visit CEX.io and create an account Choose the amount you want to buy. Complete your KYC Enter your Bitcoin address. Enter your credit card details. The coins will be sent to your wallet. slide 5 to 8 of 4

 $https://d.ibtimes.co.uk/en/full/1522645/cmc-markets.jpg|||CMC\ Markets\ annual\ profit\ surges\ 23\%\ ahead\ of\ FTSE\ 250\ listing|||1600\ x\ 1067$ 

Coinbase Review 2022 - READ THIS Before Investing

CMC Markets Trading Platform Review - 3 Reasons To Open An.

https://blockonomi.com/wp-content/uploads/2017/10/buy-bitcoin-card.jpg|||How to Buy Bitcoin Instantly using a Credit or Debit Card|||1400 x 933

https://i1.wp.com/www.marketcalls.in/wp-content/uploads/2015/06/Window-Trader.jpg|||How to Get Market Profile and Footprint Profile Charts?|||1024 x 768

 $https://www.thetimes.co.uk/imageserver/image/methode%\ 2Ftimes\%\ 2Fprod\%\ 2Fweb\%\ 2Fbin\%\ 2F3c89d2ac-c1cd-11e8-a2be-dc79a0799395.png?crop=3000\%\ 2C2000\%\ 2C0\%\ 2C0|||CMC\ Markets:\ a\ gamble\ that\ just\ became\ riskier\ |\ Business\ ...|||3000\ x\ 2000$ 

https://www.interactivebrokers.co.uk/images/2015/trading\_platforms\_002.png|||IB Trading Platforms Interactive Brokers|||1200 x 1060

A stablecoin is a type of cryptocurrency whose value is tied to an outside asset, such as the U.S. dollar or gold, to stabilize the price. By Alyssa Hertig Oct 14, 2021 Crypto Explainer+ Beginner A.

 $https://i.pinimg.com/originals/ae/b3/9a/aeb39ab14a47054069b02c663b9f6a0c.jpg|||Coinbase \quad Wallet \quad Adds \\ Support for Dogecoin to Wallet \\ App ... |||1480 \times 986$ 

https://www.gpucoin.net/wp-content/uploads/2019/11/how-where-to-buy-bitcoin-zero.jpg|||How to Buy Bitcoin Zero (BZX) with PayPal & Damp; Credit Card in ...|||1200 x 801

https://www.topsharebrokers.com/images/logo/16x9/edelweiss-broking/edelweiss-broking-span-margin-calcul ator.jpg|||Currency Option Margin Calculator | Forex System Free|||1920 x 1080

https://assets.cmcmarkets.com/images/US30-MACDIndicatorExplained-4-Article\_extra.png|||What is MACD | Technical Indicators Explained | CMC Markets|||1200 x 789

https://images.cointelegraph.com/images/1434\_aHR0cHM6Ly9zMy5jb2ludGVsZWdyYXBoLmNvbS9zdG9yYWdlL3VwbG9hZHMvdmlldy9kZDk3MGE4OTIzMTA2OGY4OTY1ZDJiNzRkODEyM2I3Ny5qcGc=.jpg|| |Crypto Currency chases Banks for Distribution Channel|||1434 x 956

Crypto+stable+coins - Image Results

https://onlyvoper.weebly.com/uploads/1/2/5/5/125538976/619461632.jpg|||Zrodha~Pi~Software.~Will~It~Be~Available~For~Mac~onlyvoper|||1912~x~866

IBKR WebTrader, Interactive Brokers HTML-based trading platform, offers an uncluttered, easy-to-learn trading interface with advanced trading features and tools.

https://www.coinwire.com/wp-content/uploads/amazonawscom-2.jpg|||Coinbase Custody to Add Support for XRP and Other ...|||1470 x 920

Get your free wallet. Download the Bitcoin.com Wallet mobile app and tap the Buy button. 2. Verify your identity. If you want more than \$100 worth of crypto, you'll need to verify your identity. We make the process easy. 3. Make your payment. Pay for your crypto with credit card, payment app, or by bank transfer.

http://1.bp.blogspot.com/-KLLZi6xgW2k/VY9in7sanvI/AAAAAAAAAUo/CQclvqdQgHk/s1600/22.PNG|||TradeTheBid: Thinkorswim S&P Emini Chart Setup|||1600 x 815

https://assets.webinfcdn.net/favicons/b/brick-a-brack.com.ico|||Website Informer / 104.27.165.162 ip address|||1024 x 1024

Does Coinbase support Binance Chain (BEP-2)? Coinbase Help

Buy Bitcoin With Credit Card - Instant and Easy - Coinify

https://miner-land.com/wp-content/uploads/2020/11/Buy-Bitcoin-with-credit-cards-through-Binance.jpg|||How To Buy Bitcoin On Coinbase With Credit Card : How to ...||1447 x 814

https://99bitcoins.com/wp-content/uploads/2015/07/247exchange-buy-bitcoins-1024x881.png|||7 Fastest Ways to Buy Bitcoin with a Credit Card Securely ...|||1024 x 881

1. eToro Overall Best Free Cryptocurrency Trading Platform (FINRA Registered) If youre looking for a safe and low-cost crypto trading platform that is suitable for newbies, look no further than eToro. This top-rated provider gives you access to 16 digital currencies.

https://brokerchooser.com/uploads/images/broker-reviews/cmc-markets-review/cmc-markets-review-web-trad ing-platform-2.png|||CMC Markets Review- Best broker for your money?|||2880 x 1508

Videos for Tos+chart+settings

https://cdn.cwsplatform.com/i5rvscom/2d15e85e714061e916dd42caeed48845.jpeg|||Used 2000 Damon Intruder 349 in Rochester, WA|||4032 x 3024

https://tradinggator.com/wp-content/uploads/2020/06/StormGain-homepage-buying-Bitcoin-with-Credit-and-Debit-Card.png|||Can I Buy Bitcoin With Credit Card On Paxful - Paxful ...|||1706 x 868

Definition. A stablecoin is a digital currency that is pegged to a stable reserve asset like the U.S. dollar or gold. Stablecoins are designed to reduce volatility relative to unpegged cryptocurrencies like Bitcoin. Stablecoins bridge the worlds of cryptocurrency and everyday fiat currency because their prices are pegged to a reserve asset like the U.S. dollar or gold.

 $https://s03.s3c.es/imag/\_v0/2171x1288/c/1/e/CMC\_LOGO\_rgb\_123\_70.jpg|||CMC \quad Markets \quad aumenta \quad sus \\ ingresos un 16\%, \\ hasta los 212 ...|||2171 x 1288$ 

https://stormgain.com/sites/default/files/2020-04/Buy-Bitcoin-with-credit-card.jpg|||How to buy Bitcoin with a credit card: the best ways ...|||1600 x 1200

https://www.adigitalblogger.com/wp-content/uploads/Motilal-Oswal-Orion-Lite.jpg|||Motilal Oswal Orion-Lite | Application, Software, Download ...|||1920 x 1080

https://i.pinimg.com/originals/a6/39/8e/a6398e4a24206f0af1f647fff8244e37.jpg|||Kraken Crypto Review

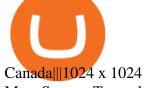

Most Secure, Trusted Platform - Buy Bitcoin & Drypto Instantly

Cboe Global Markets - Six equities exchanges

https://media.cointral.com/wp-content/uploads/2019/11/08013819/binance-para-cekme-scaled.jpg|||How-Buy-content/uploads/2019/11/08013819/binance-para-cekme-scaled.jpg|||How-Buy-content/uploads/2019/11/08013819/binance-para-cekme-scaled.jpg|||How-Buy-content/uploads/2019/11/08013819/binance-para-cekme-scaled.jpg|||How-Buy-content/uploads/2019/11/08013819/binance-para-cekme-scaled.jpg|||How-Buy-content/uploads/2019/11/08013819/binance-para-cekme-scaled.jpg|||How-Buy-content/uploads/2019/11/08013819/binance-para-cekme-scaled.jpg|||How-Buy-content/uploads/2019/11/08013819/binance-para-cekme-scaled.jpg|||How-Buy-content/uploads/2019/11/08013819/binance-para-cekme-scaled.jpg|||How-Buy-content/uploads/2019/11/08013819/binance-para-cekme-scaled.jpg|||How-Buy-content/uploads/2019/11/08013819/binance-para-cekme-scaled.jpg|||How-Buy-content/uploads/2019/11/08013819/binance-para-cekme-scaled.jpg|||How-Buy-content/uploads/2019/11/08013819/binance-para-cekme-scaled.jpg|||How-Buy-content/uploads/2019/11/08013819/binance-para-cekme-scaled.jpg|||How-Buy-content/uploads/2019/11/08013819/binance-para-cekme-scaled.jpg|||How-Buy-content/uploads/2019/11/08013819/binance-para-cekme-scaled.jpg|||How-Buy-content/uploads/2019/binance-para-cekme-scaled.jpg|||How-Buy-cekme-scaled.jpg|||How-Buy-cekme-scaled.jpg|||How-Buy-cekme-scaled.jpg|||How-Buy-cekme-scaled.jpg|||How-Buy-cekme-scaled.jpg|||How-Buy-cekme-scaled.jpg|||How-Buy-cekme-scaled.jpg|||How-Buy-cekme-scaled.jpg|||How-Buy-cekme-scaled.jpg|||How-Buy-cekme-scaled.jpg|||How-Buy-cekme-scaled.jpg|||How-Buy-cekme-scaled.jpg|||How-Buy-cekme-scaled.jpg|||How-Buy-cekme-scaled.jpg|||How-Buy-cekme-scaled.jpg|||How-Buy-cekme-scaled.jpg|||How-Buy-cekme-scaled.jpg|||How-Buy-cekme-scaled.jpg|||How-Buy-cekme-scaled.jpg|||How-Buy-cekme-scaled.jpg|||How-Buy-cekme-scaled.jpg|||How-Buy-cekme-scaled.jpg|||How-Buy-cekme-scaled.jpg|||How-Buy-cekme-scaled.jpg|||How-Buy-cekme-scaled.jpg|||How-Buy-cekme-scaled.jpg|||How-buy-cekme-scaled.jpg||||How-buy-cekme-scaled.jpg|||How-buy-cekme-scaled.jpg||||How-buy-

Bitcoin On Binance: How To Buy Bitcoin On Binance ... | | 2560 x 1542

Kite @ Zerodha on the App Store

https://cdn.stockbrokers.com/uploads/e5kgbj5/TWS-Interactive-Brokers-desktop-Forex-trading.png|||I

Interactive Brokers Download Tradestation Demo Dr ...|||1834 x 1036

 $https://bitcoinshirtz.com/wp-content/uploads/2016/12/Bitcoin-debit-cards-bitcoinshirtz.jpg|||BITCOIN \\ BUY \\$ 

VISA CARD OBILUN38 blog|||1200 x 800

Thinkorswim (TOS) Tutorial: How to display multiple charts in .

Zerodha Pi Software Download

trading programs InteractiveBrokers Contact Us About Our Trading Platform Use your security code card for authentication.

A private key is like a password a string of letters and numbers that allows you to access and manage your crypto funds. When you first buy cryptocurrency, you are issued two keys: a public key, which works like an email address (meaning you can safely share it with others, allowing you to send or receive funds), and a private key.

No, Zerodha has stopped supporting Zerodha Trader or the NEST platform since March 2020. Zerodha now has Kite, an ultra-fast flagship trading platform with streaming market data, advanced charts, an elegant UI, and more. You can enjoy the Kite experience seamlessly on your Android and iOS devices or as a web-based platform.

What Are Stablecoins? - What Is a Stablecoin - CoinDesk

WebTrader Users' Guide - Interactive Brokers

 $http://alexshipillo.com/wp-content/uploads/2010/06/CMC.jpg|||London\ Day\ 2:\ Meeting\ with\ Peter\ Cruddas\ |\ Alex\ Shipillo|||3072\ x\ 2304$ 

Stablecoin Cryptocurrencies | CryptoSlate Stablecoin Coins Stablecoins are assets that have price stability characteristics that make it suitable for short-term and medium-term use as a unit of account and store of value, often pegged to a national currency. \$168.81B Sector Market Cap 8.81% Sector Dominance \$221.93B Sector 24h Volume -0.02% Sector

The Zerodha Pi Installation file can be downloaded from the below Link. The Zerodha Pi Software is downloaded as a ZIP file. You need to First unzip the downloaded file. Right click on the zip file and use the decompress / unzip option. After you unzip the file, install it and follow the above video tutorial.

 $https://cryptocoinsmarket.com/wp-content/uploads/2017/09/ifc-bg-4.jpg|||Infinitecoin \\ Exchanges and Wallets ...|||1920 x 1200$ 

https://monfexfilestorage.blob.core.windows.net/files/blog/CZQV7BkHlpCMcM0F.jpeg|||Buy Bitcoin with Credit Card to Fund Your Account - Monfex|||4294 x 3274

Connect to Demo to practice with the FTS Interactive Market" To connect to your instructor's case, enter the information below and click Connect. Your Email Address.

Numerical settings are changed by using the + or - buttons to the left of the values, or clicking on the number in the field and typing in a new value. Plots and Globals In the plots section, there may be multiple tabs to choose from. Each tab may have settings that can be adjusted like line weight, line style, and color values.

 $https://executium.com/media/image/484-buy-bitcoin-with-credit-card.jpg|||Buy \ Bitcoin \ with \ Credit \ Card \ | executium \ Trading \ System|||2000 \ x \ 869$ 

Supported assets and networks Wallet Help

https://www.cryptofish.com/blog/wp-content/uploads/2019/03/how-to-buy-bitcoin-cash-with-a-debit-card-in-2

019.jpg|||How To Buy Bitcoin Without Debit Card / How to buy Bitcoin ...|||1441 x 811

https://www.brokerage-review.com/images/1/ib/ib-trader-workstation.png|||Interactive Brokers vs TD Ameritrade (2021)|||2558 x 1385

Lets set up the graphics in TOS. To set up the chart, we need to go to the Chart settings settings (the gear icon in the upper right corner) and click on the icon. Next, select Appearance. Here you can configure the colour scheme of the graphs, as well as the type of display.

15 Best Cryptocurrency Trading Platforms in 2021

Custom settings and configuration for TOS indicators .

What Tokens Does Coinbase Support

10 Best Crypto Exchanges and Platforms of January 2022.

IBKR WebTrader, Interactive Brokers HTML-based trading platform, offers an uncluttered, easy-to-learn trading interface with advanced trading features and tools.

How To Buy Bitcoin With A Credit Card To buy Bitcoin with a credit card or debit card, follow these steps: Create an account with an exchange such as Coinbase Complete the identity verification process Select Bitcoin (BTC) from the cryptocurrency list Enter the amount of Bitcoin to buy Choose credit card or debit card as the payment method

https://www.cryptofish.com/blog/wp-content/uploads/2019/05/How-to-use-credit-card-on-Luno-and-buy-bitco in.jpg|||How To Buy Bitcoin With Credit Card On Luno in 2019 ...|||1440 x 811

(end of excerpt)